Look at the images and find the odd one out in each line.

What is the same about all the others?

Can you make your own images on the other side?

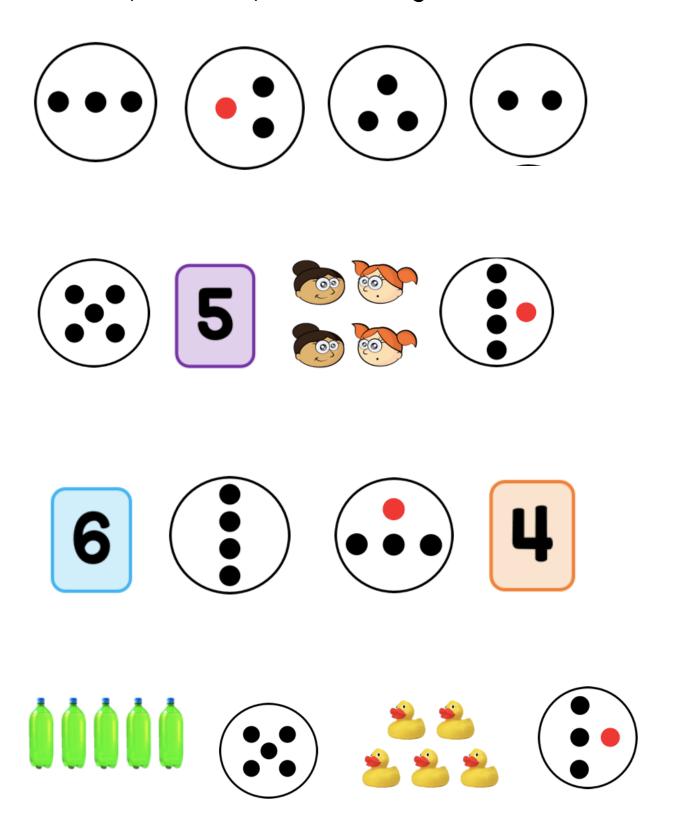